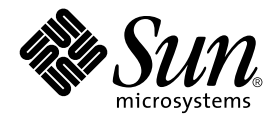

# About Solaris 9 Documentation

Sun Microsystems, Inc. 4150 Network Circle Santa Clara, CA 95054 U.S.A.

Part No: 806–5201–10 May 2002

Copyright 2002 Sun Microsystems, Inc. 4150 Network Circle, Santa Clara, CA 95054 U.S.A. All rights reserved.

This product or document is protected by copyright and distributed under licenses restricting its use, copying, distribution, and decompilation. No part of this product or document may be reproduced in any form by any means without prior written authorization of Sun and its licensors, if any.<br>Third-party software, including font technology, is copyrighted and licensed

Parts of the product may be derived from Berkeley BSD systems, licensed from the University of California. UNIX is a registered trademark in the U.S. and other countries, exclusively licensed through X/Open Company, Ltd.

Sun, Sun Microsystems, the Sun logo, docs.sun.com, AnswerBook, AnswerBook2, OpenWindows, ToolTalk, ONC+, JumpStart, SunOS, OpenBoot,<br>Java, Solstice Enterprise Agents, WebNFS, iPlanet, SunSHIELD, Power Management, JDK, and registered trademarks of SPARC International, Inc. in the U.S. and other countries. Products bearing SPARC trademarks are based upon an architecture developed by Sun Microsystems, Inc. Kodak Color Management System and KCMS are trademarks of Eastman Kodak Company. PostScript is a trademark or registered trademark of Adobe Systems, Incorporated, which may be registered in certain jurisdictions. Netscape Navigator is a trademark or registered trademark of Netscape Communications Corporation. Netscape is a trademark or registered trademark of Netscape Communications Corporation.

The OPEN LOOK and Sun™ Graphical User Interface was developed by Sun Microsystems, Inc. for its users and licensees. Sun acknowledges the<br>pioneering efforts of Xerox in researching and developing the concept of visual or and otherwise comply with Sun's written license agreements.

Federal Acquisitions: Commercial Software–Government Users Subject to Standard License Terms and Conditions.

DOCUMENTATION IS PROVIDED "AS IS" AND ALL EXPRESS OR IMPLIED CONDITIONS, REPRESENTATIONS AND WARRANTIES, INCLUDING ANY IMPLIED WARRANTY OF MERCHANTABILITY, FITNESS FOR A PARTICULAR PURPOSE OR NON-INFRINGEMENT, ARE DISCLAIMED, EXCEPT TO THE EXTENT THAT SUCH DISCLAIMERS ARE HELD TO BE LEGALLY INVALID.

Copyright 2002 Sun Microsystems, Inc. 4150 Network Circle, Santa Clara, CA 95054 U.S.A. Tous droits réservés

Ce produit ou document est protégé par un copyright et distribué avec des licences qui en restreignent l'utilisation, la copie, la distribution, et la décompilation. Aucune partie de ce produit ou document ne peut être reproduite sous aucune forme, par quelque moyen que ce soit, sans<br>l'autorisation préalable et écrite de Sun et de ses bailleurs de licence, s'il y en a. L aux polices de caractères, est protégé par un copyright et licencié par des fournisseurs de Sun.

Des parties de ce produit pourront être dérivées du système Berkeley BSD licenciés par l'Université de Californie. UNIX est une marque déposée aux Etats-Unis et dans d'autres pays et licenciée exclusivement par X/Open Company, Ltd.

Sun, Sun Microsystems, le logo Sun, docs.sun.com, AnswerBook, AnswerBook2, OpenWindows, ToolTalk, ONC+, JumpStart, SunOS, OpenBoot, Java,<br>Solstice Enterprise Agents, WebNFS, iPlanet, SunSHIELD, Power Management, JDK, et So déposées, ou marques de service, de Sun Microsystems, Inc. aux Etats-Unis et dans d'autres pays. Toutes les marques SPARC sont utilisées sous<br>licence et sont des marques de fabrique ou des marques déposées de SPARC Interna Corporation. Netscape est une marque de Netscape Communications Corporation aux Etats-Unis et dans d'autres pays.

L'interface d'utilisation graphique OPEN LOOK et Sun™a été développée par Sun Microsystems, Inc. pour ses utilisateurs et licenciés. Sun reconnaît<br>les efforts de pionniers de Xerox pour la recherche et le développement du

CETTE PUBLICATION EST FOURNIE "EN L'ETAT" ET AUCUNE GARANTIE, EXPRESSE OU IMPLICITE, N'EST ACCORDEE, Y COMPRIS DES<br>GARANTIES CONCERNANT LA VALEUR MARCHANDE, L'APTITUDE DE LA PUBLICATION A REPONDRE A UNE UTILISATION<br>PARTICU S'APPLIQUERAIT PAS, DANS LA MESURE OU IL SERAIT TENU JURIDIQUEMENT NUL ET NON AVENU.

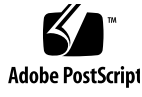

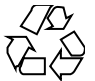

020115@3062

# **Contents**

### **Preface 5**

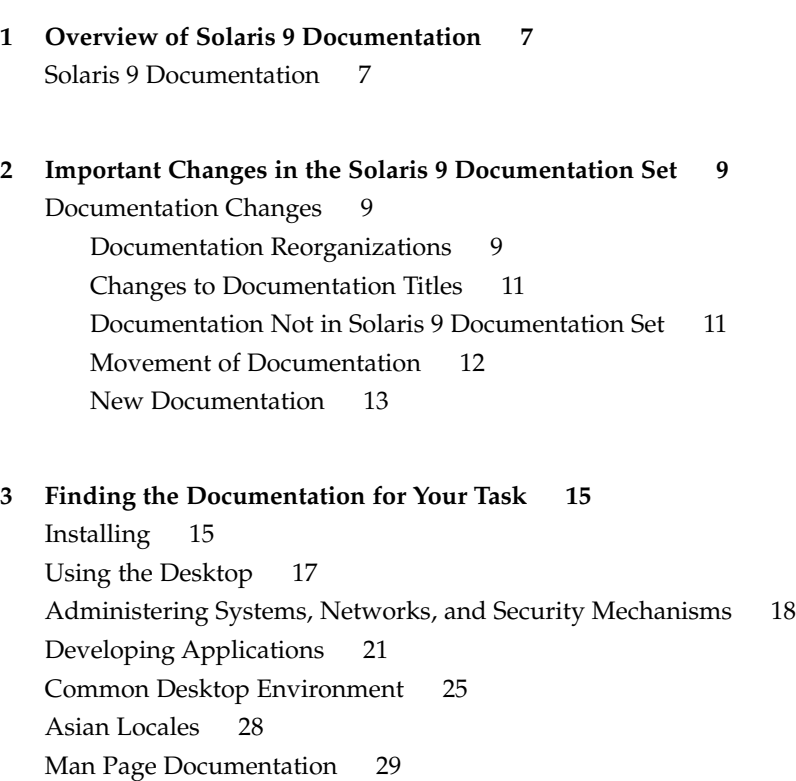

## Preface

*About Solaris 9 Documentation* lists books and other documentation you might need for installing and using the Solaris™ 9 operating environment.

## How This Book is Organized

*About Solaris 9 Documentation* includes the following chapters:

- Chapter 1 describes how the Solaris 9 documentation set is organized.
- Chapter 2 summarizes the restructuring of the Solaris documentation set since the previous Solaris release.
- Chapter 3 lists Solaris 9 documents by tasks or subjects and provides a brief description of each document.

## Accessing Sun Documentation Online

The docs.sun.com<sup>SM</sup> Web site enables you to access Sun technical documentation online. You can browse the docs.sun.com archive or search for a specific book title or subject. The URL is http://docs.sun.com.

# Typographic Conventions

The following table describes the typographic changes used in this book.

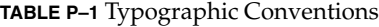

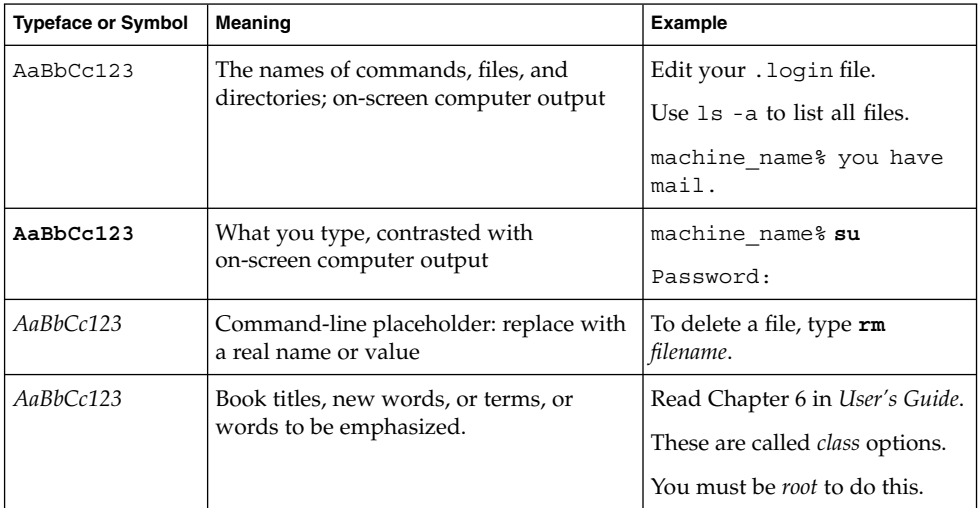

## Shell Prompts in Command Examples

The following table shows the default system prompt and superuser prompt for the C shell, Bourne shell, and Korn shell.

#### **TABLE P–2** Shell Prompts

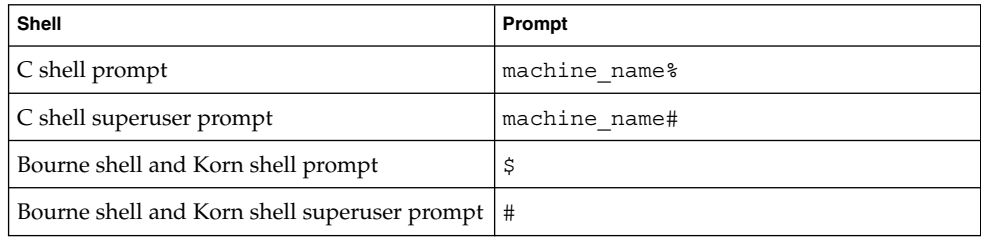

### CHAPTER **1**

## Overview of Solaris 9 Documentation

This chapter provides an overview of Solaris 9 documentation.

### Solaris 9 Documentation

Solaris 9 documentation provides information on the installation and use of the Solaris 9 operating environment. Some printed documents are included in the Solaris media kit. Complete documentation is provided in both HTML and PDF formats on the Solaris 9 DVD and on the Solaris 9 Documentation CD. All documents can also be found at http://docs.sun.com.

**Note –** You might not have printed documents if your software was preinstalled. You might have printed documentation for other products that are packaged with the Solaris operating environment, but they are not described here.

**Note** – You might also want to refer to documentation that is provided by the manufacturer of your hardware. For example, you can refer to the *SPARC Hardware Platform Guide* or the OpenBoot™ manuals that are provided by Sun Microsystems, Inc.

The documents in the Solaris 9 documentation set are grouped by topics. These topics are directed toward specific audiences such as desktop users, system administrators, and software developers. Documents are grouped into the following collections:

■ Solaris 9 About What's New Collection

- Solaris 9 Asian Locales Collection
- Solaris 9 Common Desktop Environment Developer Collection
- Solaris 9 KCMS Collection
- Solaris 9 Reference Manual Collection
- Solaris 9 Release and Installation Collection
- Solaris 9 Software Developer Collection
- Solaris 9 System Administrator Collection
- Solaris 9 User Collection
- iPlanet Directory Server 5.1 Collection

For a description of changes to the documentation set since the release of the Solaris 8 operating environment, see Chapter 2.

For a list of documents that are grouped by tasks or subjects, see Chapter 3.

### CHAPTER **2**

# Important Changes in the Solaris 9 Documentation Set

This chapter describes changes to the documentation set since the release of the Solaris 8 operating environment.

## Documentation Changes

This section describes major changes to the Solaris 9 documentation set. The tables that follow highlight changes that have been made to documentation that was published in previous Solaris releases. These changes include the following:

- Document reorganizations
- Document title changes
- Documentation that is not published in the Solaris 9 documentation set
- Documentation that has been moved
- Documentation that has been added to the Solaris 9 documentation set

### Documentation Reorganizations

The following documentation has been reorganized in the Solaris 9 release.

### **TABLE 2–1** Reorganization List

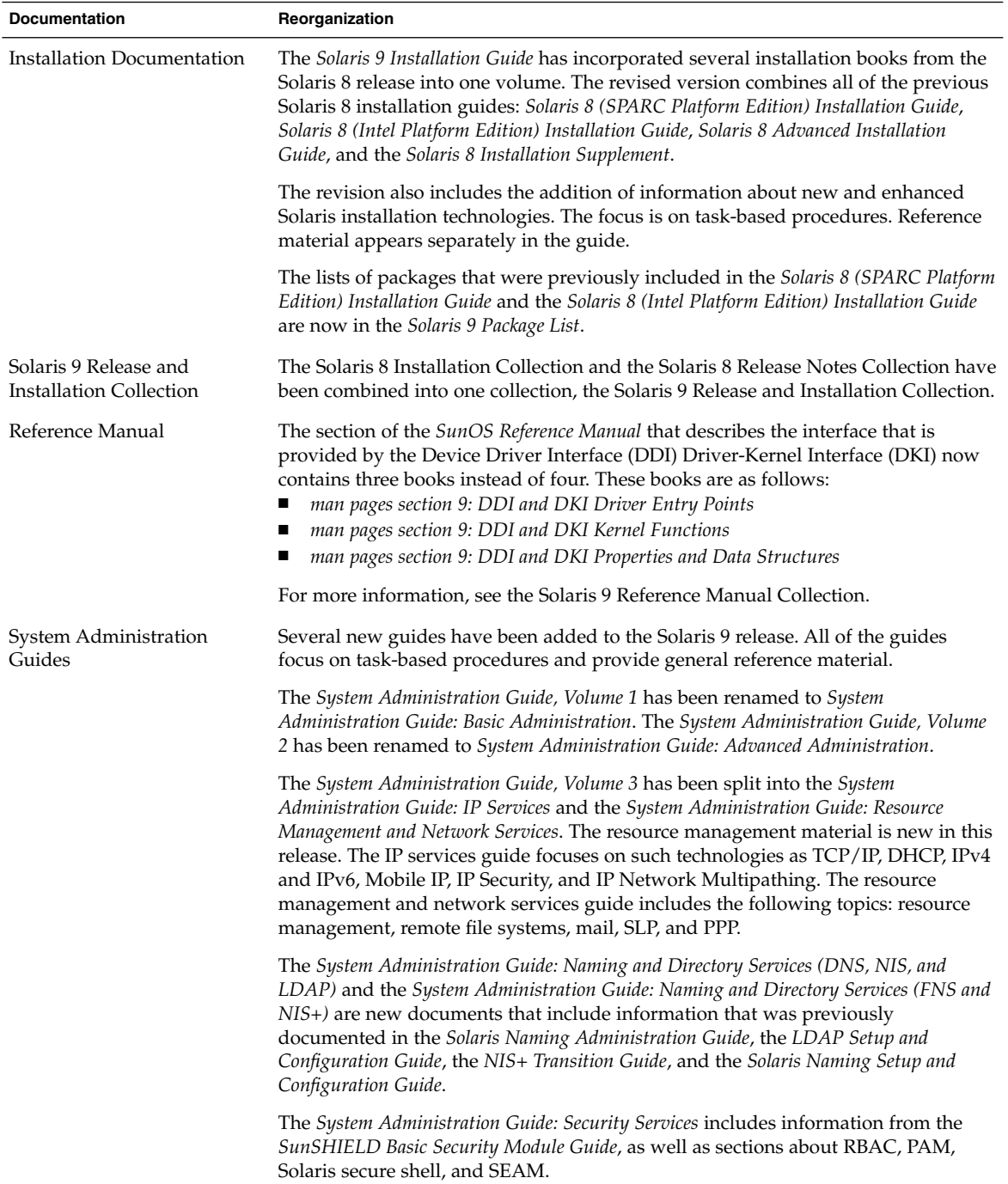

### Changes to Documentation Titles

These documents were published in a previous Solaris release under a different title. They have been renamed in the Solaris 9 documentation set.

**TABLE 2–2** Title Changes

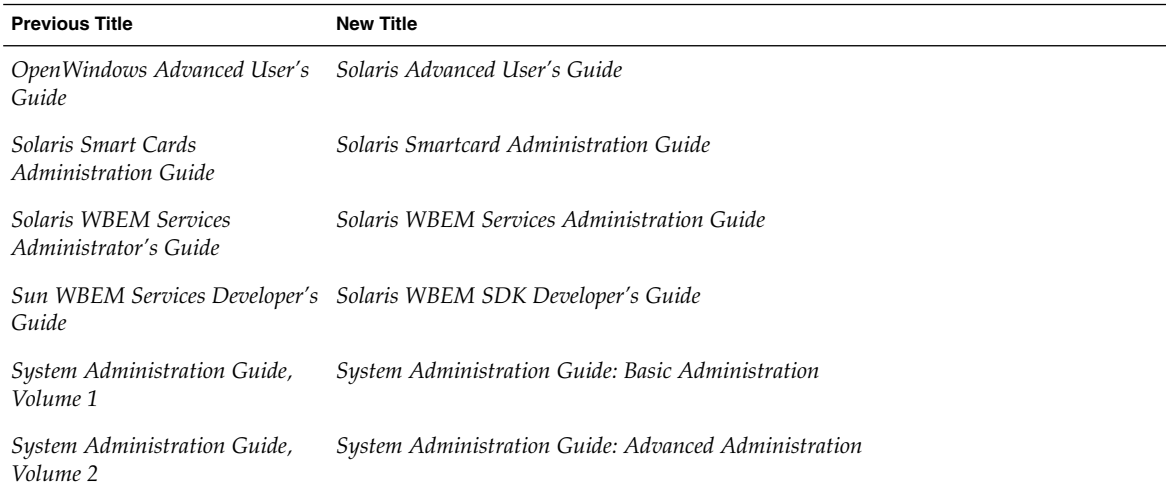

### Documentation Not in Solaris 9 Documentation Set

These documents are not published as part of the Solaris 9 documentation set. They were previously published as part of the Solaris 8 documentation set and can be found at http://docs.sun.com.

**TABLE 2–3** Documents Not Published in the Solaris 9 Release

| <b>Document Title</b>                                            | <b>Previous Collection</b>                                           |
|------------------------------------------------------------------|----------------------------------------------------------------------|
| Binary Compatibility Guide                                       | Solaris 8 System Administrator Collection                            |
| <b>JDK 1.1 for Solaris Developer's</b><br>Guide                  | Solaris 8 Software Developer Collection                              |
| OpenWindows User's Guide                                         | Solaris 8 User Collection                                            |
| Solaris 8 (Intel Platform Edition)<br>Device Configuration Guide | Solaris 8 Installation Collection                                    |
| Hardware Compatibility List                                      | Solaris 8 (Intel Platform Edition) Solaris 8 Installation Collection |
| <b>Solaris Transition Guide</b>                                  | Solaris 8 System Administrator Collection                            |

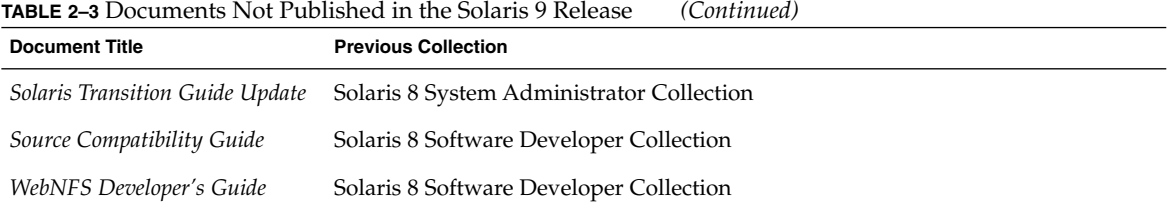

### Movement of Documentation

These documents were once published as part of the Solaris documentation set. They are now either published elsewhere, or their content has been moved into a different document.

**TABLE 2–4** Relocated Documentation

| <b>Document Title</b>                                    | <b>Now Located</b>                                                                                                    |
|----------------------------------------------------------|----------------------------------------------------------------------------------------------------|
| IP Network Multipathing<br>Administration Guide          | <b>System Administration Guide: IP Services</b>                                                                                                    |
| Guide                                                    | LDAP Setup and Configuration System Administration Guide: Naming and Directory Services (DNS, NIS, and LDAP)                                                     |
| Mobile IP Administration<br>Guide                        | System Administration Guide: IP Services                                                                                                    |
| Network Interface Guide                                  | Programming Interfaces Guide                                                                                                    |
| NIS+ Transition Guide                                    | System Administration Guide: Naming and Directory Services (FNS and NIS+)                                                                                        |
| OpenBoot 2.x Command<br>Reference Manual                 | Software Supplement for the Solaris 9 Operating Environment                                                                                                    |
| OpenBoot 2.x Quick Reference                             | Software Supplement for the Solaris 9 Operating Environment                                                                                                    |
| OpenBoot 3.x Command<br>Reference Manual                 | Software Supplement for the Solaris 9 Operating Environment                                                                                                    |
| OpenBoot 3.x Quick Reference                             | Software Supplement for the Solaris 9 Operating Environment                                                                                                    |
| Service Location Protocol<br><b>Administration Guide</b> | System Administration Guide: Resource Management and Network Services                                                                                            |
| Solaris Common Messages and<br>Troubleshooting Guide     | Man Pages and System Administration Guides                                                                                                    |
| Solaris Naming Administration<br>Guide                   | System Administration Guide: Naming and Directory Services (DNS, NIS, and LDAP)<br>and System Administration Guide: Naming and Directory Services (FNS and NIS+) |
| Solaris Naming Setup and<br>Configuration Guide          | System Administration Guide: Naming and Directory Services (DNS, NIS, and LDAP)<br>and System Administration Guide: Naming and Directory Services (FNS and NIS+) |

**TABLE 2–4** Relocated Documentation *(Continued)*

| <b>Document Title</b>                    | <b>Now Located</b>                                          |
|------------------------------------------|-------------------------------------------------------------|
| SunShield Basic Security<br>Module Guide | <b>System Administration Guide: Security Services</b>       |
| System Interface Guide                   | Programming Interfaces Guide                                |
| Using Power Management                   | Solaris Common Desktop Environment: User's Guide            |
| Writing FCode 3.x Programs               | Software Supplement for the Solaris 9 Operating Environment |

### New Documentation

A new collection, the iPlanet Directory Server 5.1 Collection, has been added to the Solaris 9 documentation set.

**TABLE 2–5** Added Collection

| <b>New Collection</b>                      | <b>Books in Collection</b>                                                                                                    |
|--------------------------------------------|----------------------------------------------------------------------------------------------------|
| iPlanet Directory Server 5.1<br>Collection | The iPlanet <sup>TM</sup> Directory Server delivers open, scalable identity management<br>infrastructure to enterprises that handle high volumes of information and users<br>who are distributed worldwide. The iPlanet Directory Server documentation<br>provides the information you need to understand, design, deploy, and maintain<br>iPlanet Directory Server 5.1 technology. This new collection includes the following<br>books:<br><i>iPlanet Directory Server 5.1 Deployment Guide</i><br><i>iPlanet Directory Server 5.1 Administrator's Guide</i><br><i>iPlanet Directory Server 5.1 Configuration, Command, and File Reference</i><br><i>iPlanet Directory Server 5.1 Schema Reference</i><br>For further information on these iPlanet books, see Chapter 3. |

### CHAPTER **3**

## Finding the Documentation for Your Task

This chapter provides Solaris 9 documentation that is organized by tasks or subjects. The documents are grouped under these subjects:

- "Installing" on page 15
- "Using the Desktop" on page 17
- "Administering Systems, Networks, and Security Mechanisms" on page 18
- *"Developing Applications"* on page 21
- "Common Desktop Environment" on page 25
- "Asian Locales" on page 28
- *"*Man Page Documentation" on page 29

Documents available on the Solaris 9 documentation set are grouped under collection headings. The table titles list the name of the collection where you can find the document. Some printed documents are provided in the Solaris 9 software media kits.

## Installing

The following tables list documentation that describes installation issues, features, and functionality. The table title lists the name of the collection where you can find the document in the Solaris 9 documentation set.

#### **TABLE 3–1** Solaris 9 About What's New Collection

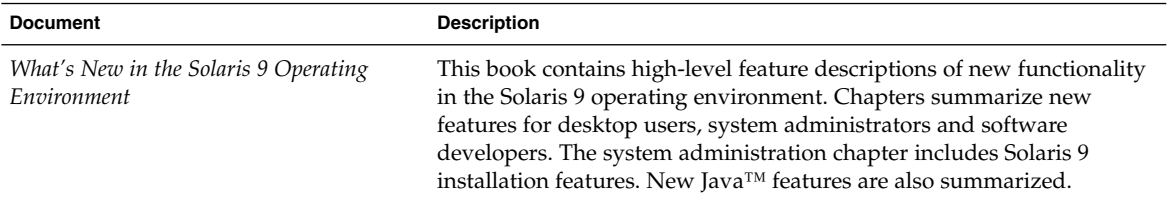

#### **TABLE 3–2** Solaris 9 Release and Installation Collection

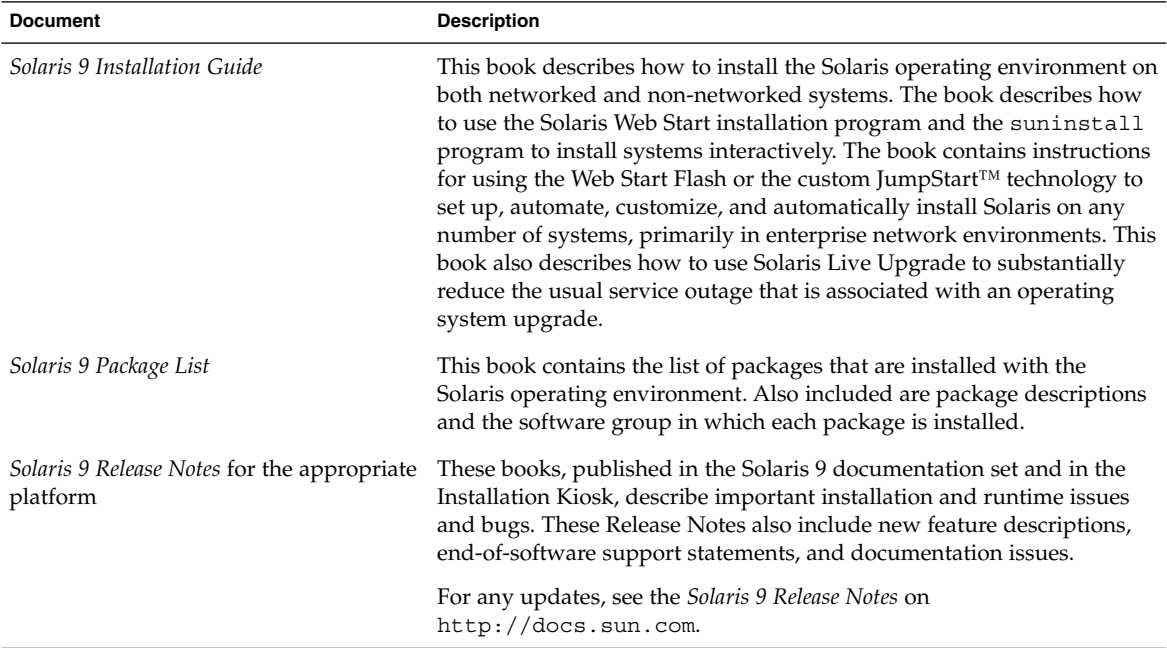

#### **TABLE 3–3** Solaris 9 Printed Documentation

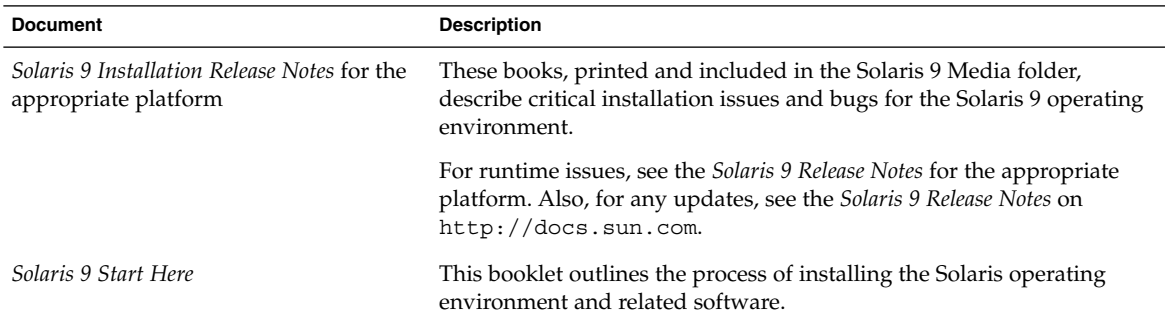

# Using the Desktop

The following tables list documentation that describes desktop features and procedures. These documents are relevant to users of workstations, and includes use of the Common Desktop Environment software. The table title lists the name of the collection where you can find the document in the Solaris 9 documentation set.

#### **TABLE 3–4** Solaris 9 About What's New Collection

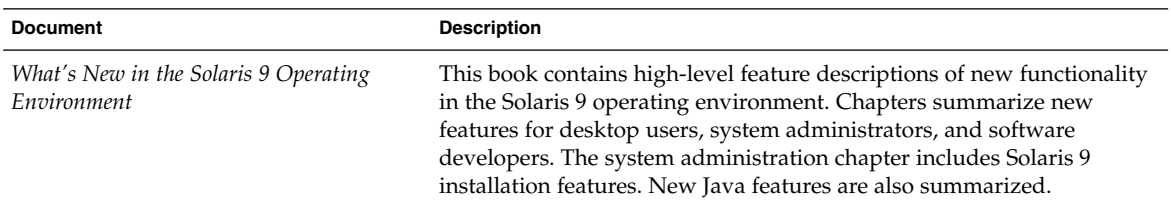

#### **TABLE 3–5** Solaris 9 User Collection

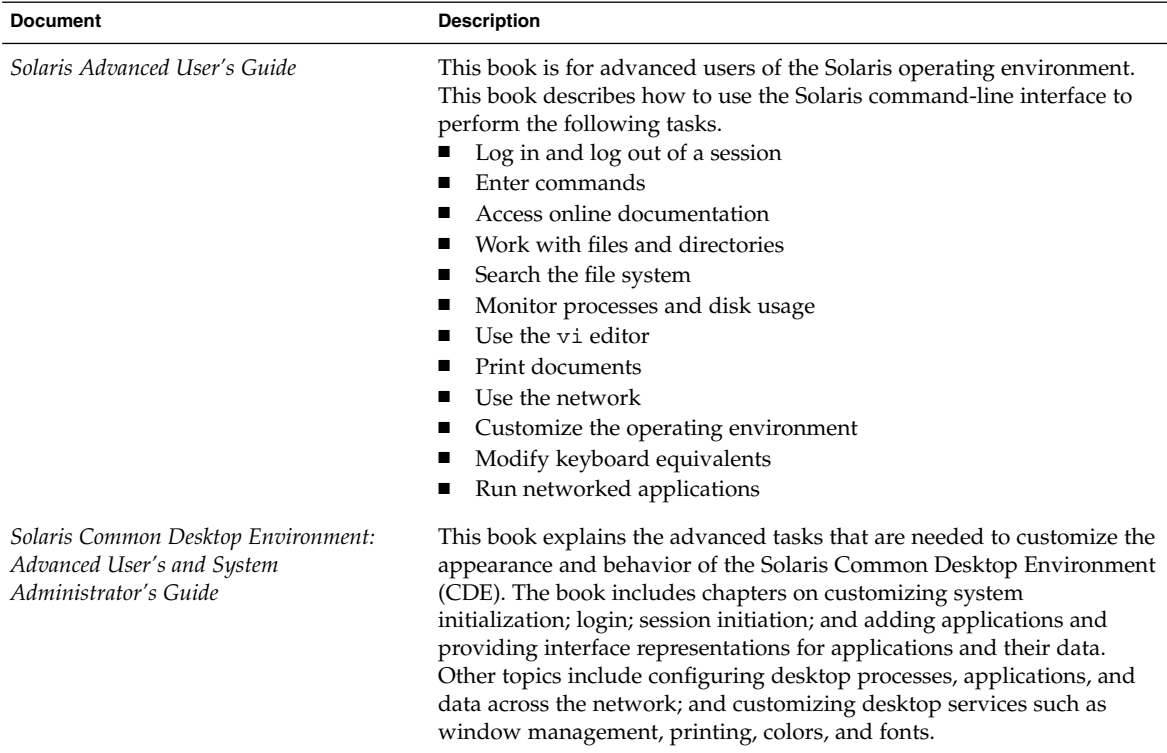

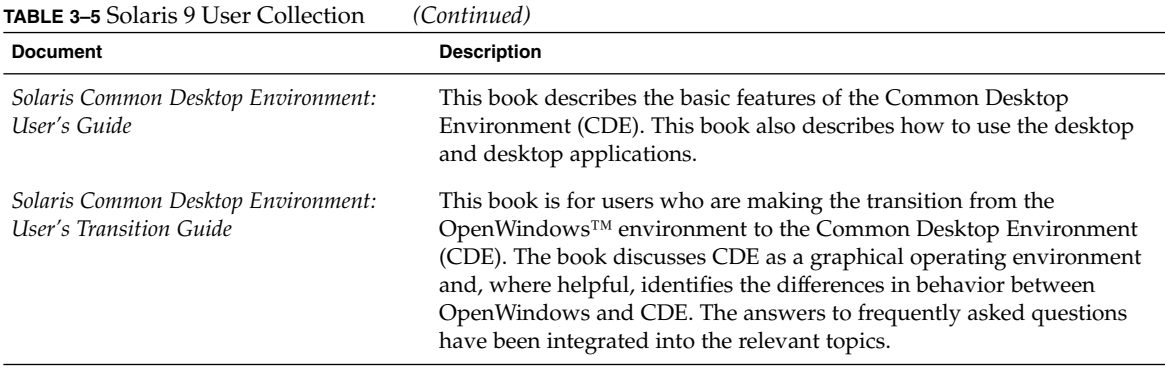

## Administering Systems, Networks, and Security Mechanisms

The following tables list documentation that describes system administration features, procedures, SunOS commands, and security mechanisms. The table title lists the name of the collection where you can find the document in the Solaris 9 documentation set.

**TABLE 3–6** Solaris 9 About What's New Collection

| <b>Document</b>                                      | <b>Description</b>                                                                                                    |
|------------------------------------------------------|----------------------------------------------------------------------------------------------------|
| What's New in the Solaris 9 Operating<br>Environment | This book contains high-level feature descriptions of new functionality<br>in the Solaris 9 operating environment. Chapters summarize new<br>features for desktop users, system administrators, and software<br>developers. The system administration chapter includes Solaris 9<br>installation features. New Java features are also summarized. |

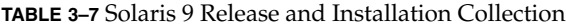

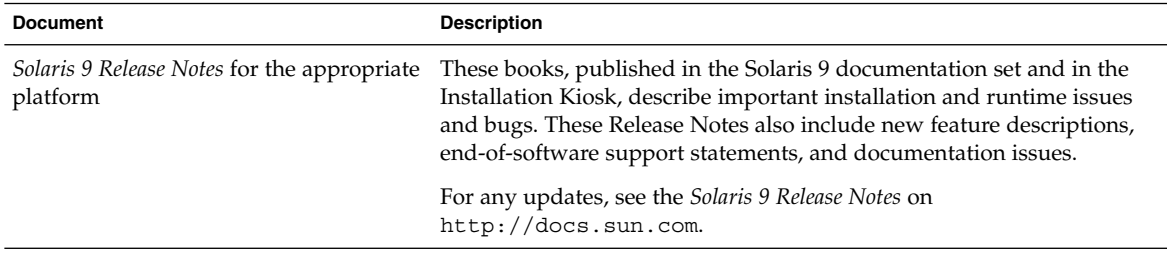

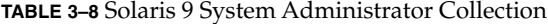

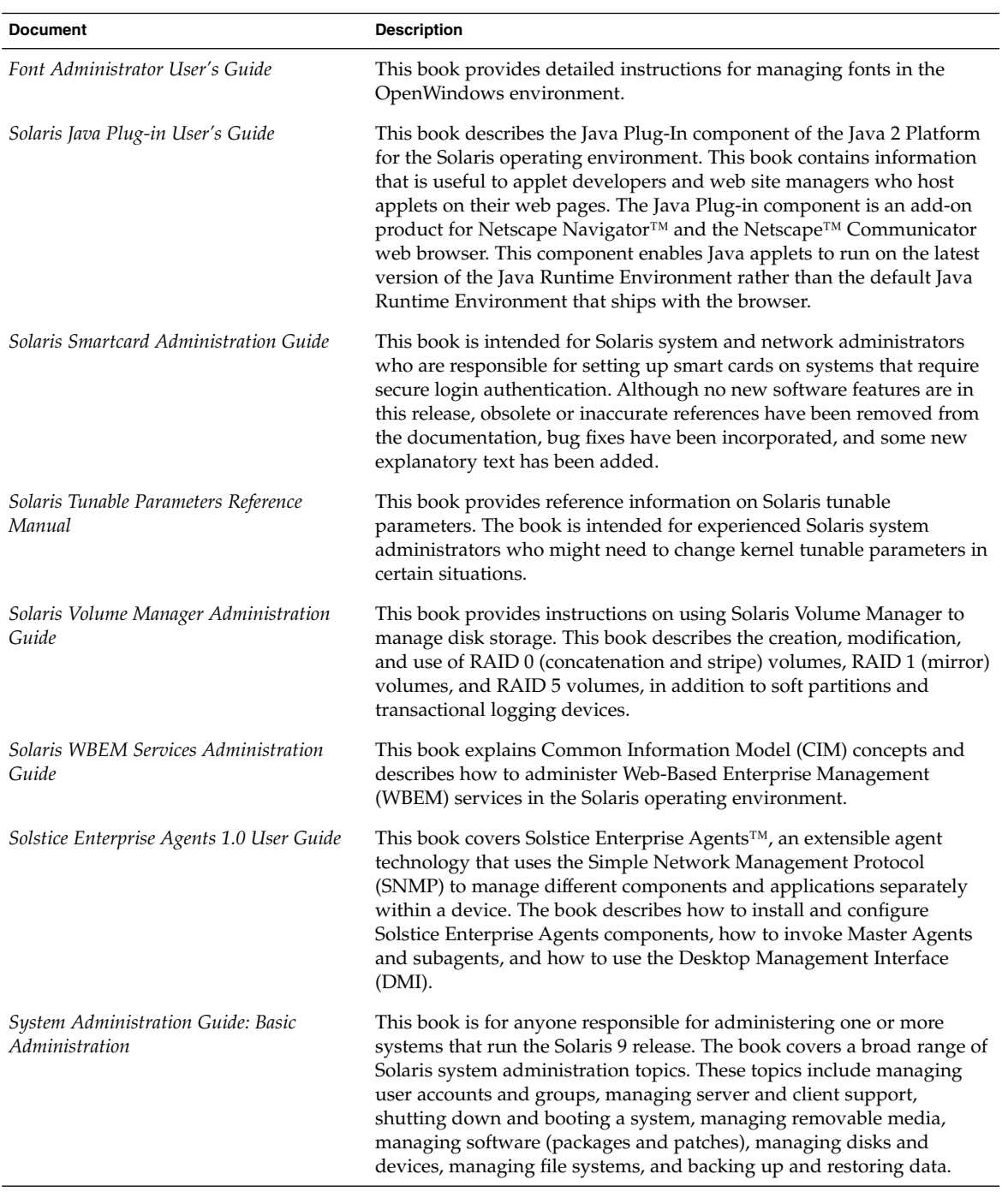

### **TABLE 3–8** Solaris 9 System Administrator Collection *(Continued)*

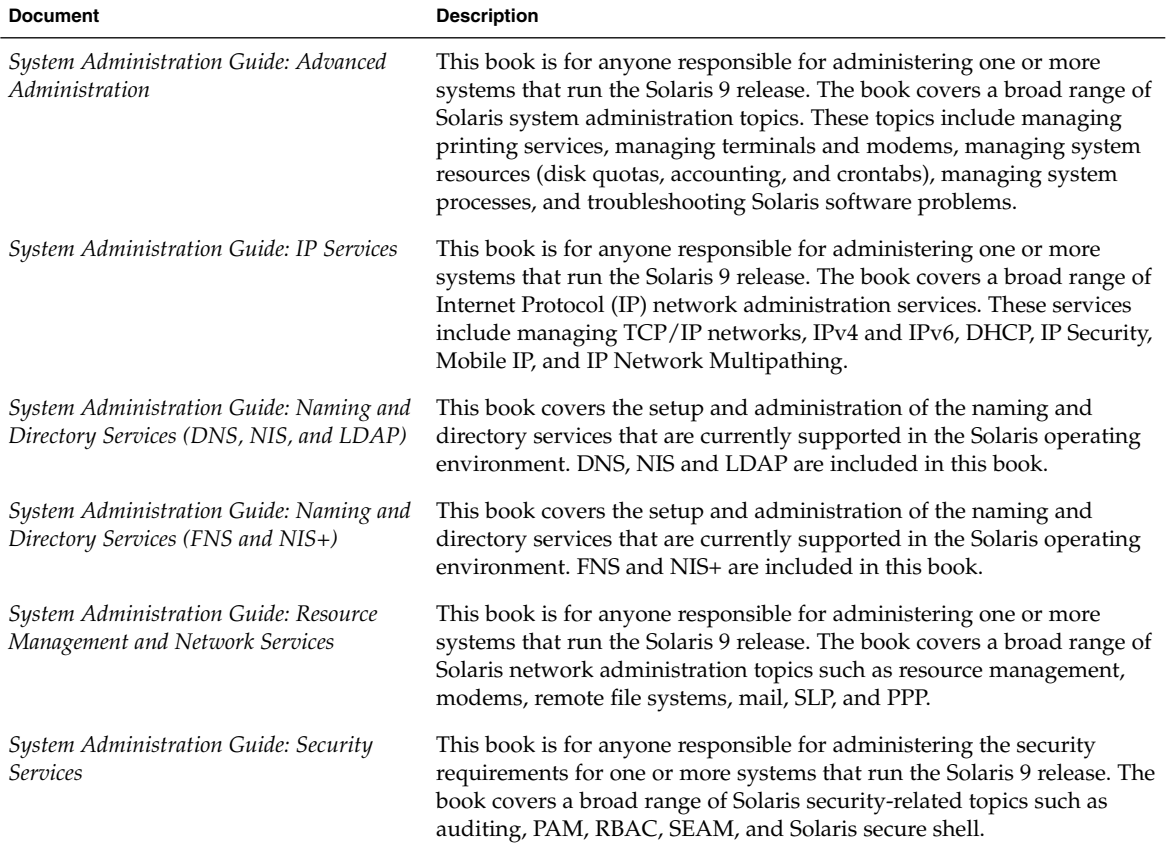

#### **TABLE 3–9** Solaris 9 User Collection

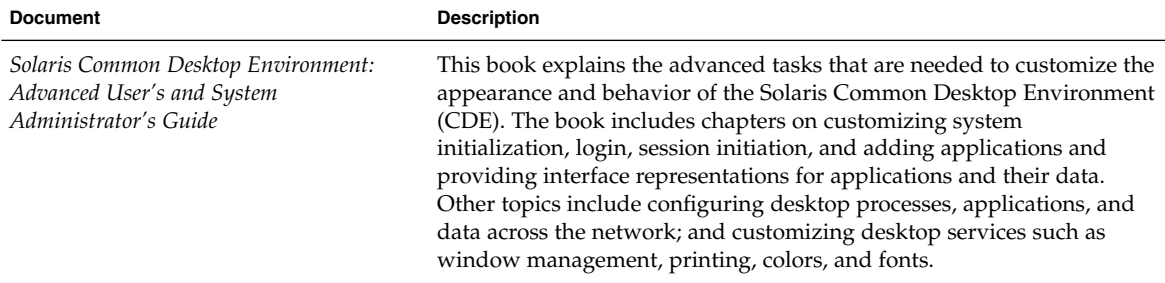

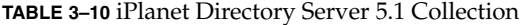

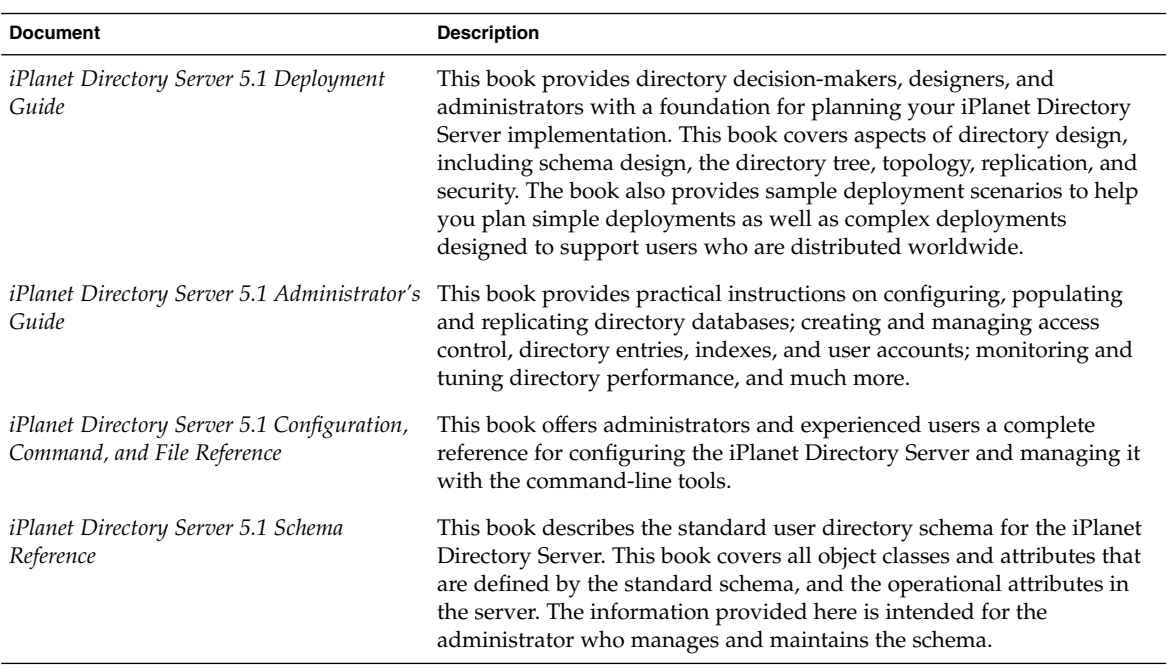

# Developing Applications

The following tables list documentation that describes software development features and procedures. The table title lists the name of the collection where you can find the document in the Solaris 9 documentation set.

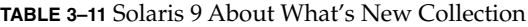

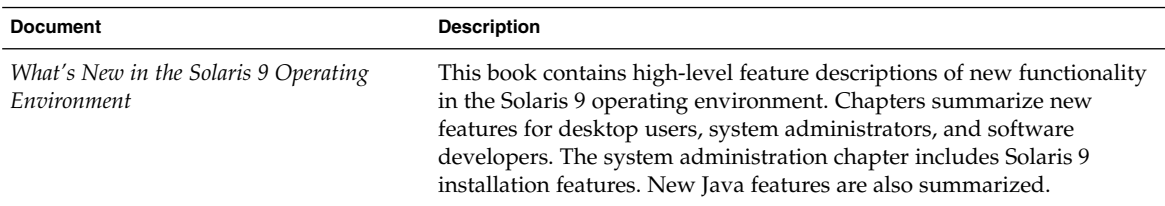

### **TABLE 3–12** Solaris 9 Software Developer Collection

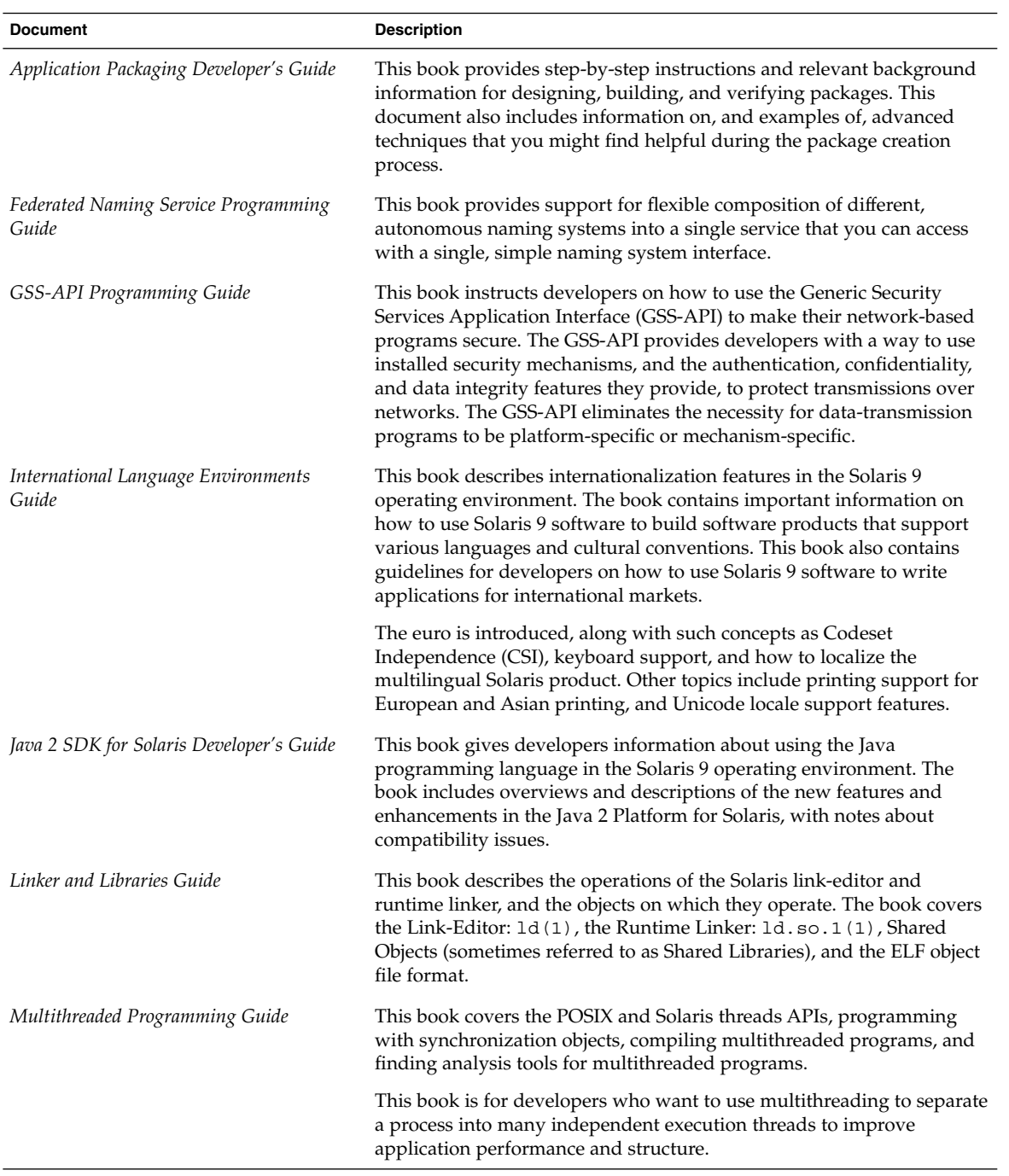

| <b>ABLE 3-12</b> JOIALIS / JOILWALE DEVELOPEL CORECTION<br><b>Document</b> | $\sqrt{C}$<br><b>Description</b>                                                                                                    |
|----------------------------------------------------------------------------|----------------------------------------------------------------------------------------------------|
| ONC+ Developer's Guide                                                     | This book describes the $ONC+^{TM}$ distributed services that were<br>developed at Sun Microsystems. ONC+ technologies consist of a family<br>of technologies, services, and tools. The technologies include the<br>following:<br>Transport-independent remote procedure call (TI-RPC) was<br>щ<br>developed to make RPC applications transport-independent.<br>External data representation (XDR) is an architecture-independent<br>ш<br>specification for representing data.<br>Network Information Services Plus (NIS+) is the enterprise naming<br>ш<br>service in the Solaris environment. This service provides a scalable<br>and secure information base. |
| Programming Interfaces Guide                                               | This book describes interfaces specific to the Solaris 9 environment in<br>areas such as shared memory, transport selection, and real-time<br>administration. This book also describes applications that relate to<br>API/ABI compliance, such as appcert. The ONC+ Developer's Guide<br>describes higher-level networking interfaces.                                                                                                    |
| Solaris 64-bit Developer's Guide                                           | This book is written primarily for the application developer and<br>provides guidance on choosing whether to use the 32-bit or 64-bit<br>Solaris application programming environment. The book explains the<br>similarities and differences between the 32-bit and 64-bit application<br>environments and explains how to write code that is portable between<br>the two environments. This book also describes some of the tools that<br>are provided by the operating system for developing 64-bit<br>applications.                                                                                                    |
| Solaris DHCP Service Developer's Guide                                     | This book provides information for developers who want to support a<br>new data service to store Solaris DHCP service information.                                                                                                    |
| Solaris Modular Debugger Guide                                             | This book describes the Solaris Modular Debugger (MDB), which is a<br>general-purpose debugging tool for the Solaris operating environment.<br>The primary feature of MDB is its extensibility. This book describes<br>how to use MDB to debug complex software systems, with a particular<br>emphasis on the facilities available for debugging the Solaris kernel<br>and associated device drivers and modules. The book also includes a<br>complete reference for and discussion of the MDB language syntax,<br>debugger features, and MDB Module Programming API.                                                                                            |
| Solaris WBEM SDK Developer's Guide                                         | This book describes the components of the Sun WBEM Software<br>Development Kit (SDK) and explains how to use the components to<br>develop WBEM-enabled applications and programs.                                                                                                    |
| Solaris X Window System Developer's<br>Guide                               | This book provides detailed information for software developers who<br>are designing applications for the Solaris X server. Read this book for<br>detailed information about features of the Solaris X server, the DPS<br>imaging system, and supported display devices. Other topics include<br>authorization schemes and protocols for server connections, and<br>differences from and enhancements to the X Consortium sample server.                                                                                                    |

**TABLE 3–12** Solaris 9 Software Developer Collection *(Continued)*

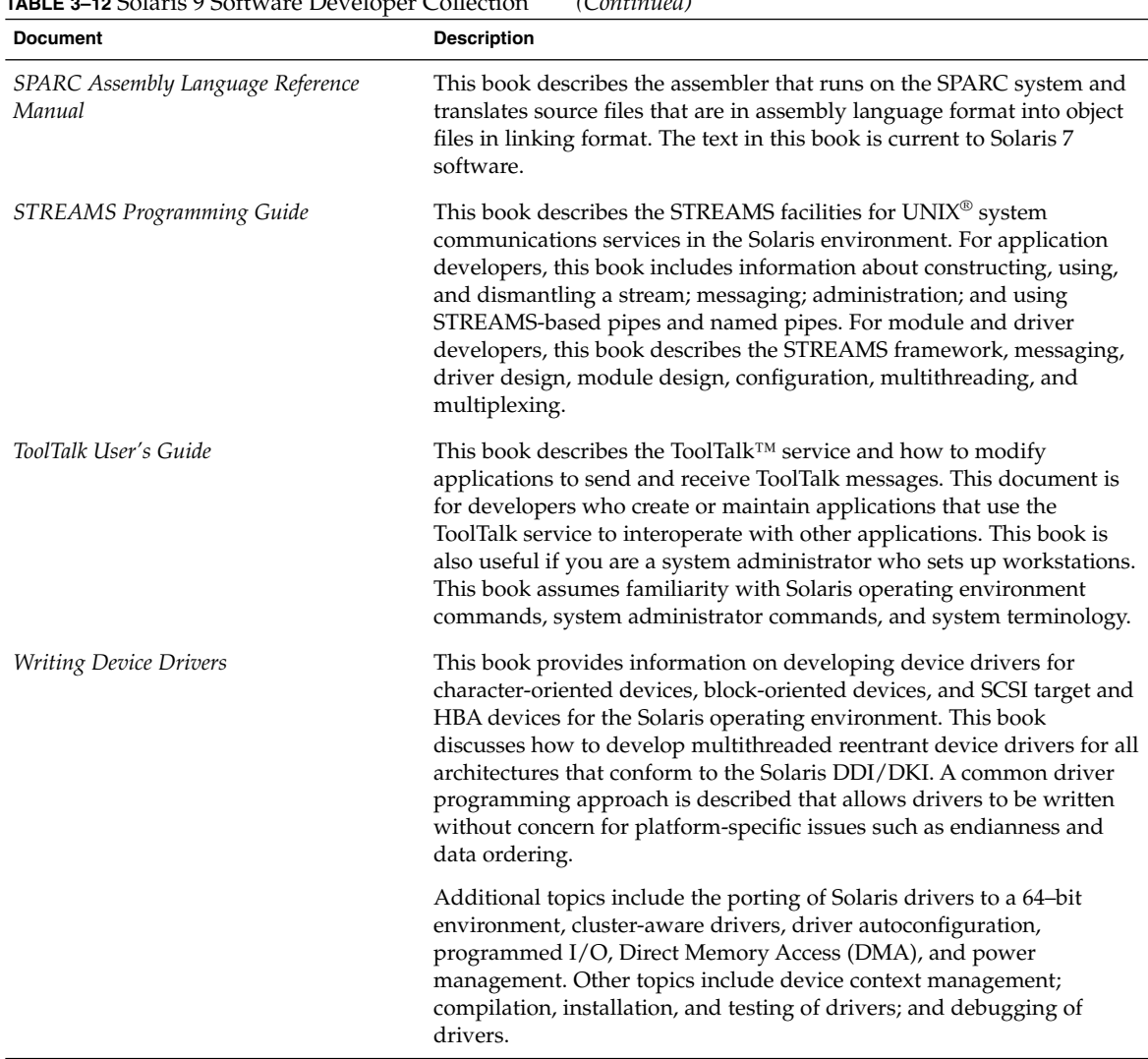

### **TABLE 3–12** Solaris 9 Software Developer Collection *(Continued)*

#### **TABLE 3–13** Solaris 9 KCMS Collection

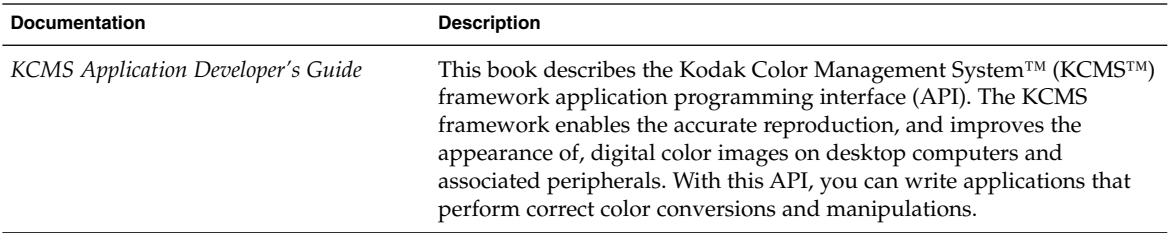

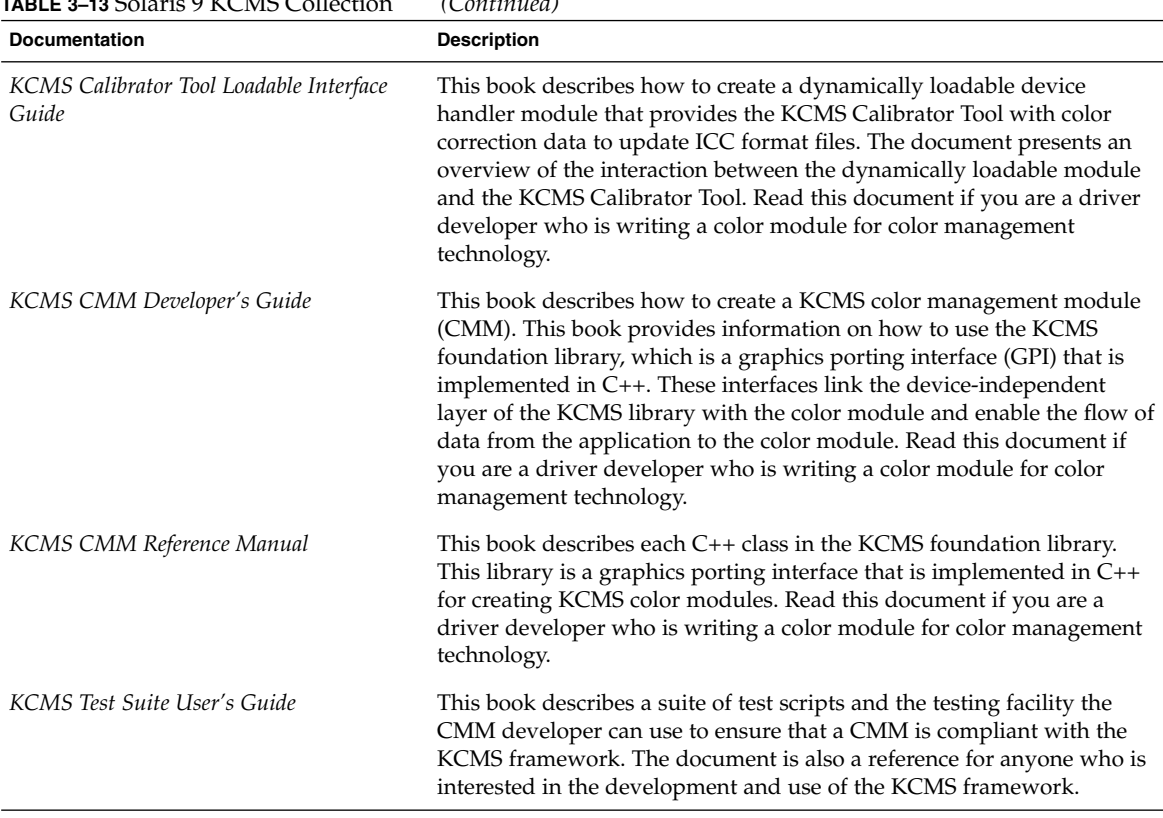

### **TABLE 3–13** Solaris 9 KCMS Collection *(Continued)*

# Common Desktop Environment

The following tables list documentation relevant for users of the Common Desktop Environment (CDE). Also included is documentation for software developers who are programming in this environment. The table title lists the name of the collection where you can find the document in the Solaris 9 documentation set.

**TABLE 3–14** Solaris 9 Common Desktop Environment Developer Collection

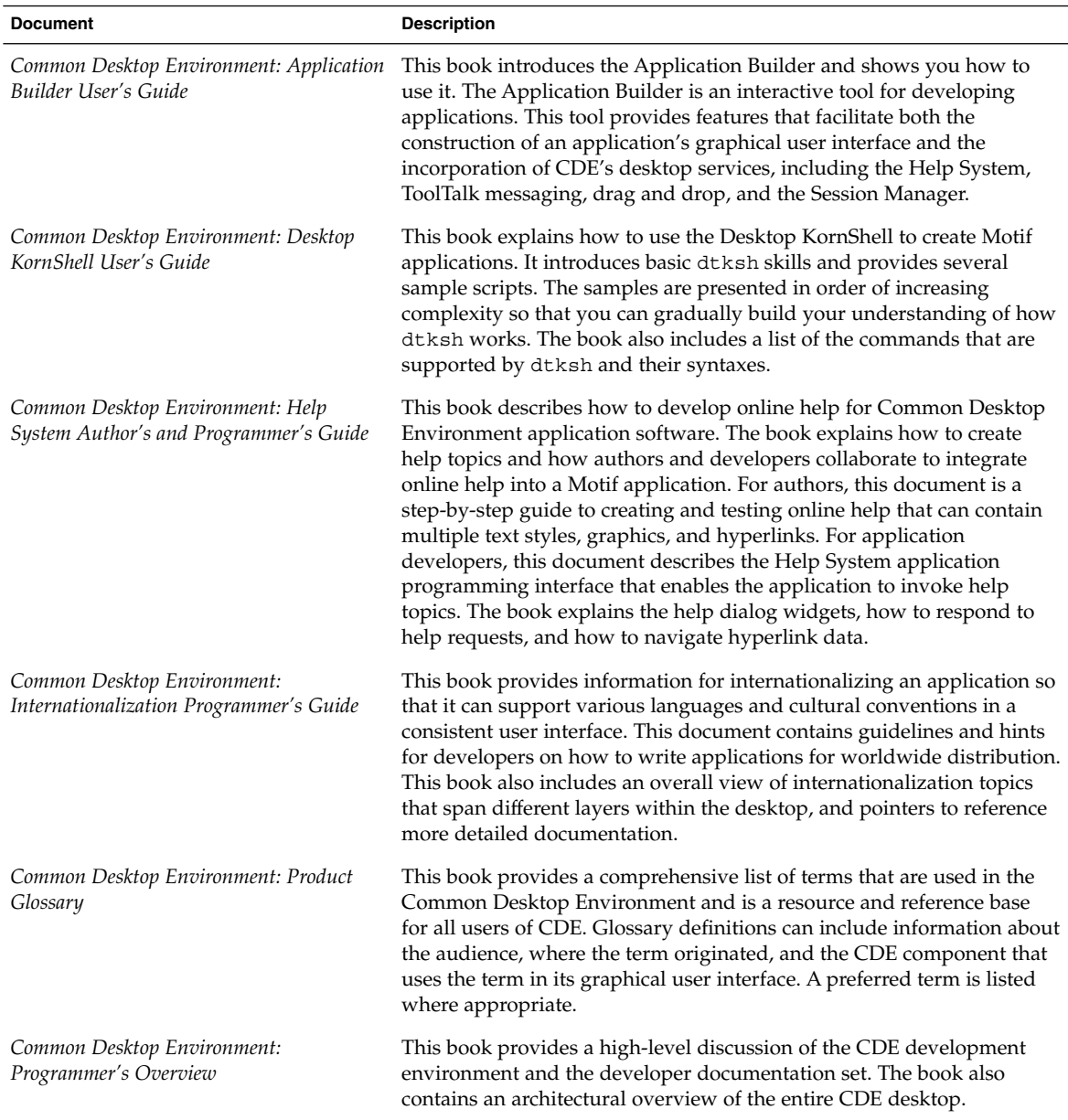

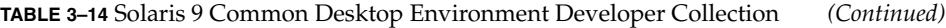

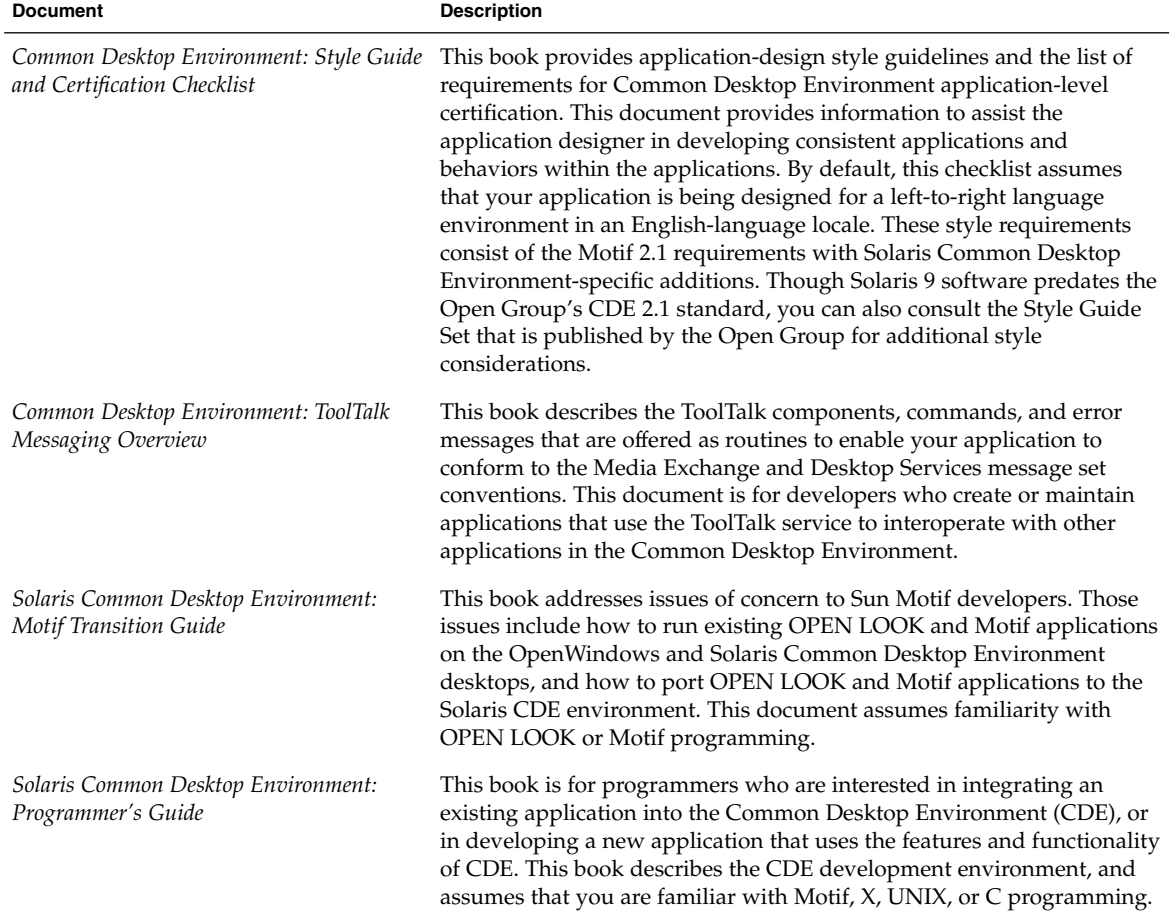

#### **TABLE 3–15** Solaris 9 User Collection

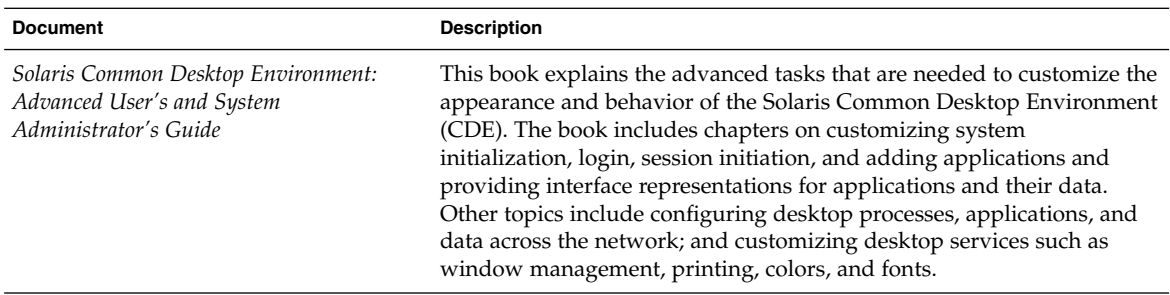

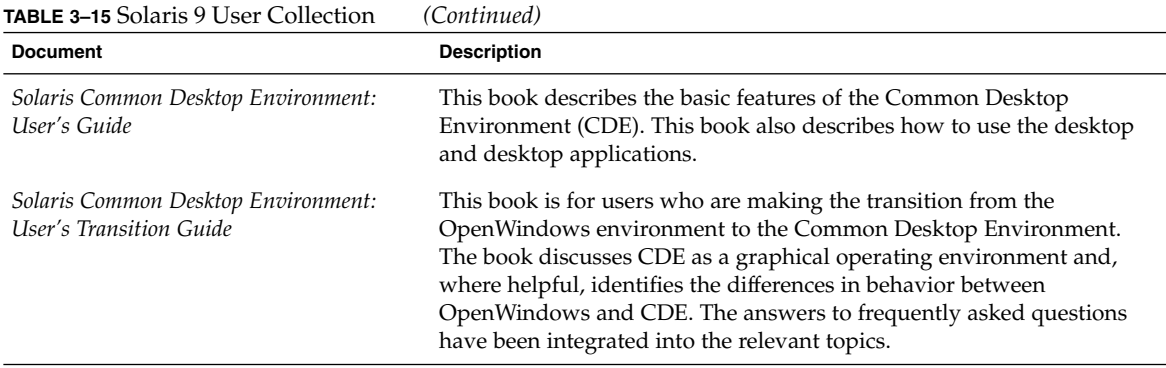

## Asian Locales

The following table lists the documentation that provides information specific to Simplified Chinese, Traditional Chinese, and Korean locales in English. The table title lists the name of the collection where you can find the document in the Solaris 9 documentation set.

**TABLE 3–16** Solaris 9 Asian Locales Collection

| <b>Document</b>                                            | <b>Description</b>                                                                                                    |
|------------------------------------------------------------|----------------------------------------------------------------------------------------------------|
| Korean Solaris Release Overview                            | This book summarizes the localized features of the Korean Solaris<br>operating environment.                                                                                                    |
| Korean Solaris System Administrator's<br>Guide             | This book provides system administration information specific to the<br>Korean Solaris operating environment. The book also includes<br>additional information that advanced users and developers can use to<br>access and control features of the operating environment.             |
| Korean Solaris User's Guide                                | This book describes the locale-specific desktop tools and user utilities<br>that are provided by the Korean Solaris operating environment. These<br>tools and utilities include Korean input methods, fonts, and printing.                                                            |
| Simplified Chinese Solaris Release Overview                | This book summarizes the localized features of the Simplified Chinese<br>Solaris operating environment.                                                                                                    |
| Simplified Chinese Solaris System<br>Administrator's Guide | This book provides system administration information specific to the<br>Simplified Chinese Solaris operating environment. The book also<br>includes additional information that advanced users and developers<br>can use to access and control features of the operating environment. |

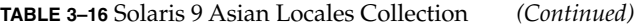

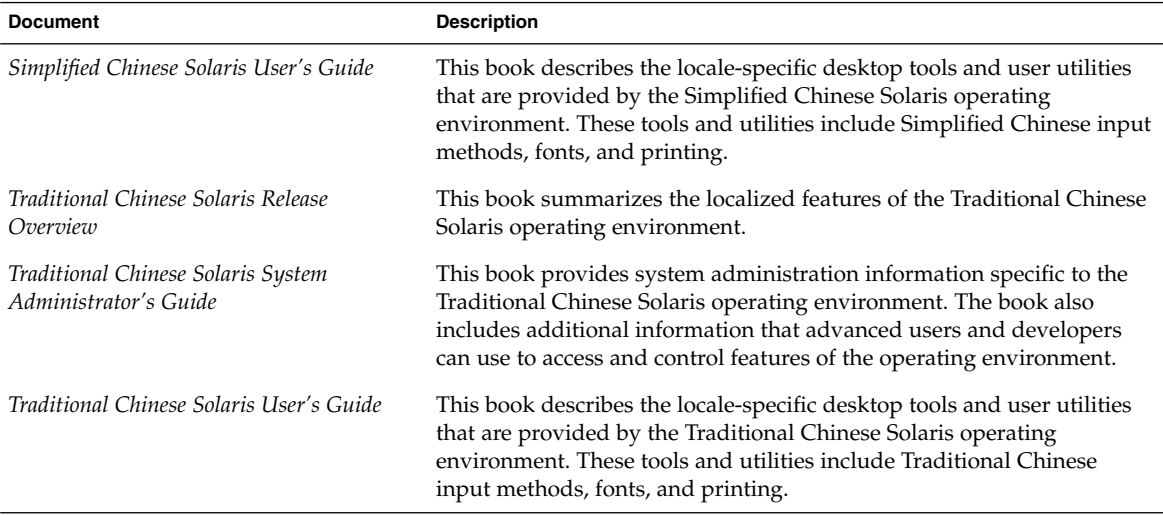

# Man Page Documentation

The following table lists the sections of the *Solaris 9 Reference Manual*. To access these documents, use the man command, or refer to the Solaris 9 Reference Manual Collection in the Solaris 9 documentation set.

**TABLE 3–17** Solaris 9 Reference Manual Collection

| <b>Section</b>                     | <b>Description</b>                                                                                                    |
|------------------------------------|----------------------------------------------------------------------------------------------------|
| man pages section 1: User Commands | This section describes the commands and utilities available with this<br>operating system, including commands that are found only in the<br>SunOS/BSD Compatibility Package. Also described are commands for<br>communicating with other systems, commands associated with the<br>Form and Menu Language Interpreter (FMLI), and commands specific<br>to the SunOS™ system. |
|                                    | The available options, arguments, and operands for each command are<br>provided in accordance with standard rules of command syntax. Also<br>provided are availability attributes, diagnostic information, and<br>cross-references to other document pages and reference material with<br>relevant information.                                                             |
|                                    | This section is for all UNIX system users.                                                                                                    |

#### **TABLE 3–17** Solaris 9 Reference Manual Collection *(Continued)*

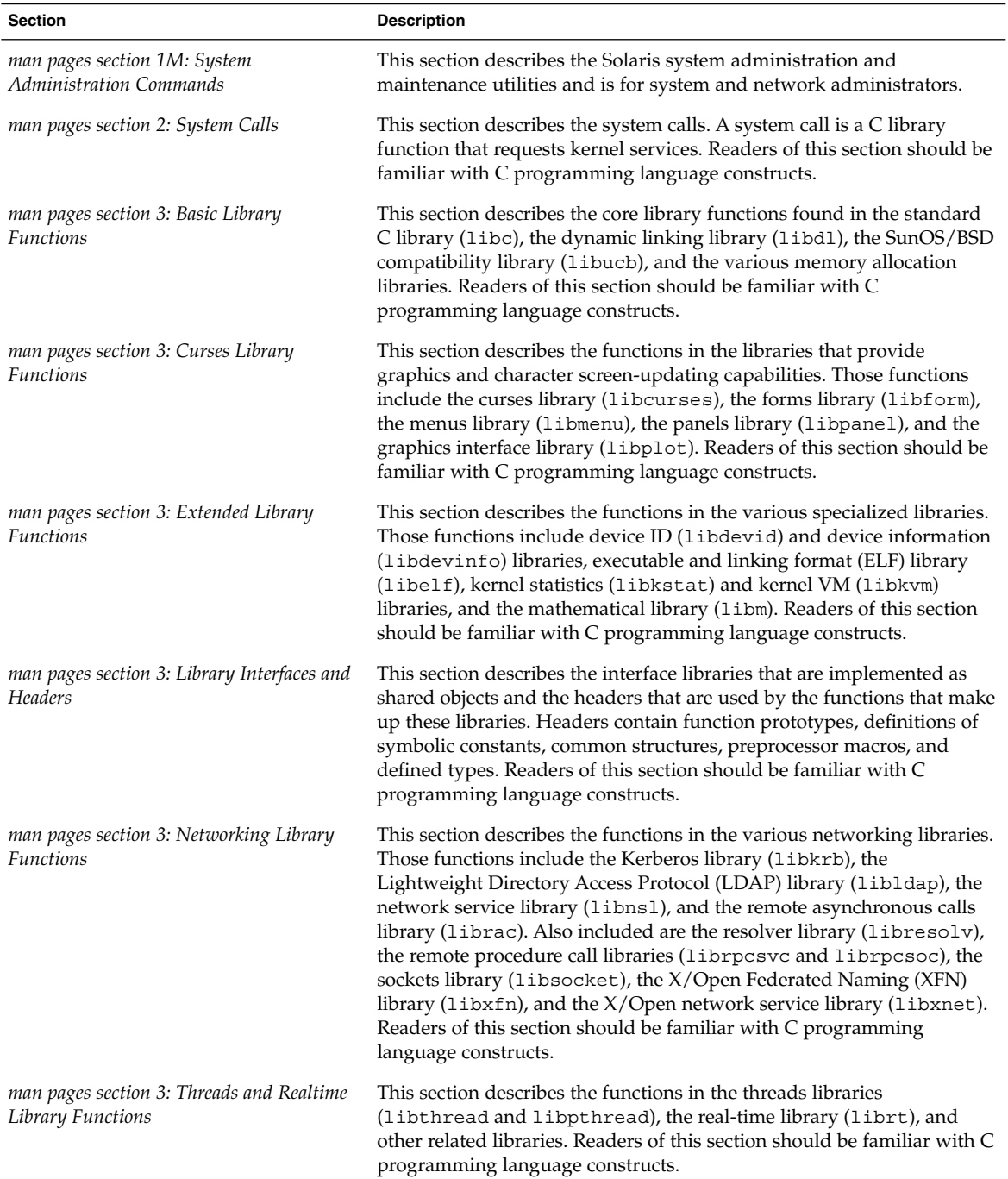

| <b>IABLE 3-11</b> JOIALIS 7 RETEITENCE MAINAN CONCURTI<br><b>Section</b> | $\sqrt{2}$<br><b>Description</b>                                                                                                    |
|--------------------------------------------------------------------------|----------------------------------------------------------------------------------------------------|
| man pages section 4: File Formats                                        | This section outlines the formats of various files that include the C<br>structure declarations where applicable. The headers that contain these<br>structure declarations are generally found in the directories<br>/usr/include or/usr/include/sys.                                   |
|                                                                          | In the pages that outline the various library structures, both public and<br>private interfaces are listed. A public interface provides a stable,<br>committed set of symbols for application development. Private<br>interfaces are for internal use only and can change at any time.  |
|                                                                          | This section is for software developers.                                                                                                    |
| man pages section 5: Standards,<br>Environments, and Macros              | This section describes miscellaneous subjects, including headers,<br>environments, macro packages, character sets, and standards. These<br>descriptions provide further elaboration on Solaris constructs that are<br>described elsewhere in this section.                              |
| man pages section 6: Demos                                               | This section describes audio and video games and demos that are<br>provided by Solaris software.                                                                                                    |
| man pages section 7: Device and Network<br>Interfaces                    | This section describes the various device and network interfaces that<br>are available on the system. The section includes descriptions of<br>character and block devices, STREAMS modules, network protocols,<br>file systems, and ioct1() requests for driver subsystems and classes. |
|                                                                          | This section is for software developers who write, maintain, or modify<br>device drivers.                                                                                                    |
| man pages section 9: DDI and DKI Driver<br><b>Entry Points</b>           | This section describes entry-point routines a developer can use to<br>provide call and return syntax from the kernel to the device driver.                                                                                                    |
|                                                                          | This section is for software developers who write, modify, or maintain<br>device drivers. Readers should be familiar with the C programming<br>language as well as system internals.                                                                                                    |
| man pages section 9: DDI and DKI Kernel<br><i>Functions</i>              | This section describes functions a developer can use to provide call and<br>return syntax from a device driver to the kernel.                                                                                                    |
|                                                                          | This section is for software developers who write, modify, or maintain<br>device drivers. Readers should be familiar with the C programming<br>language as well as system internals.                                                                                                    |
| man pages section 9: DDI and DKI<br>Properties and Data Structures       | Section 9P describes kernel properties that are used by device drivers.<br>Section 9S describes the data structures that are used by drivers to<br>share information between the kernel and device drivers.                                                                             |
|                                                                          | These sections are for software developers who write, modify or<br>maintain device drivers. Readers should be familiar with the C<br>programming language as well as system internals.                                                                                                  |

**TABLE 3–17** Solaris 9 Reference Manual Collection *(Continued)*